$\cdots$  T  $\cdots$  Systems $\cdots$ 

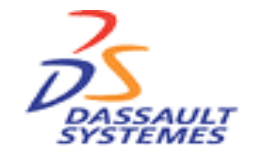

# VAMOS CAA V5 based

September 1th, 2006 ARGO GRAPHICS,Inc. PLM Solution SectorManufacturing Solution Division

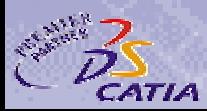

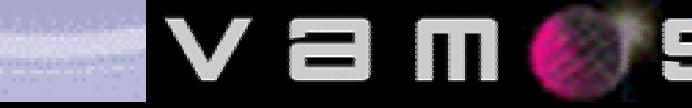

- •VAMOS
- •T-Systems
- •
- •VAMOS
- $\bullet$ VAMOS
- $\bullet$ **VAMOS**
- •

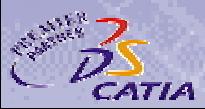

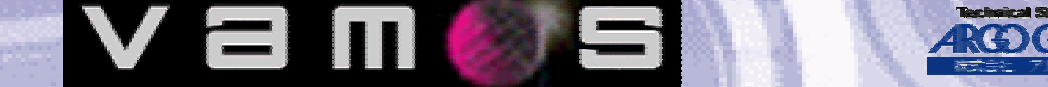

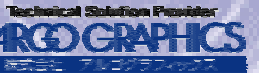

# What's VAMOS?

## **VAMOS**

 $CAA$ 

VAMOS OEM CATIA V VAMOS V5 CATIA V5

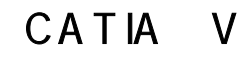

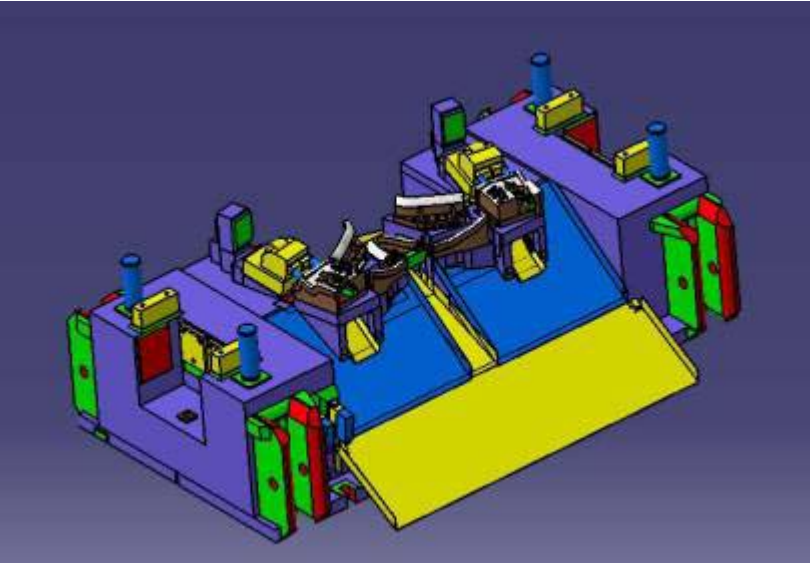

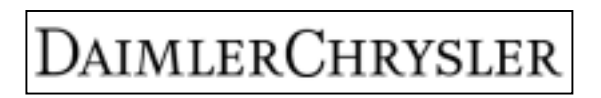

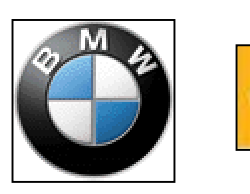

V

 $\equiv$ 

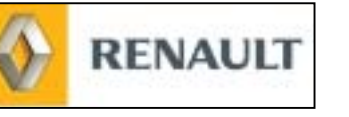

 $\blacksquare$ 

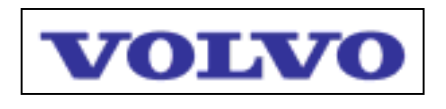

その他サプライヤー25社

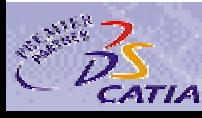

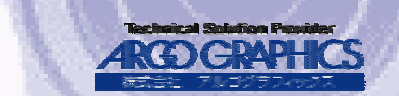

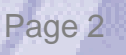

# Supported Platform

### VAMOS V5.5.1 64bit CATIA

- CATIA V5R14
- CATIA V5R16 32bit
- CATIA V5R16 64bit
	-

V

- MS WindowsXP 32bit / 64bit
- *IBM A IX 5.2*
- Sun Solaris 8.0

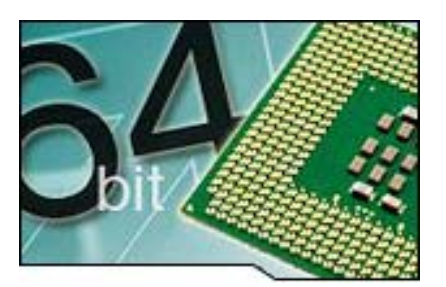

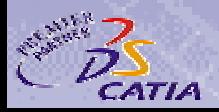

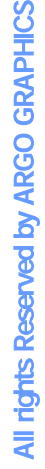

Page 3

# Development Company

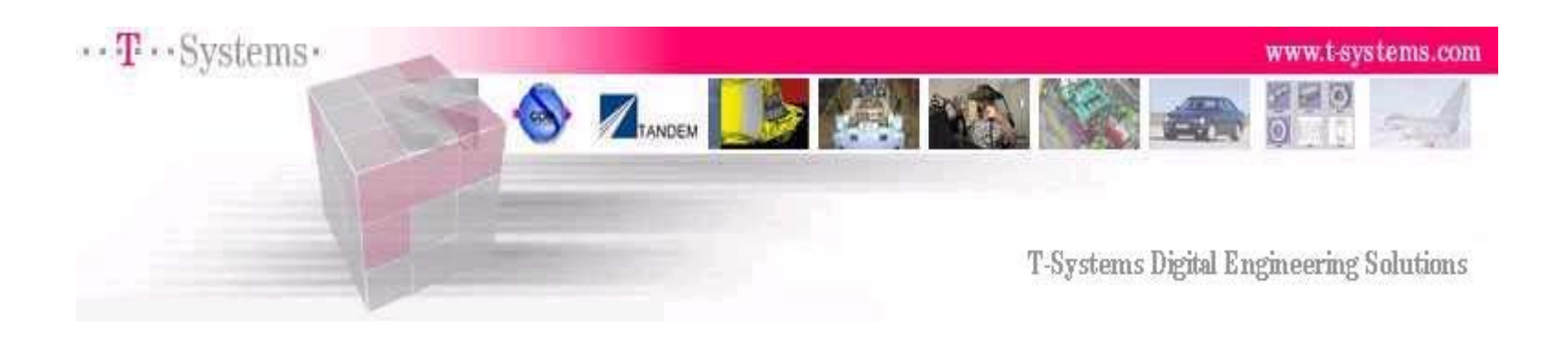

 $\cdot \cdot \mathbf{F} \cdot \cdot \mathbf{Systems}$ T-Systems

#### •T-Syste  $\mathsf{m}\mathsf{s}$  $\cdot$ PLM

•

•

#### CATIA SmarTeam/ENOVIA、DELMIA

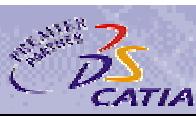

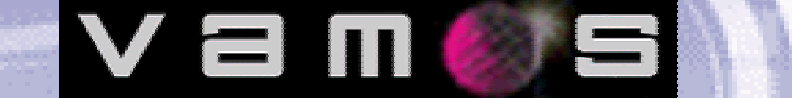

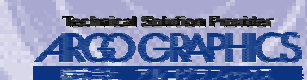

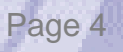

# Solution

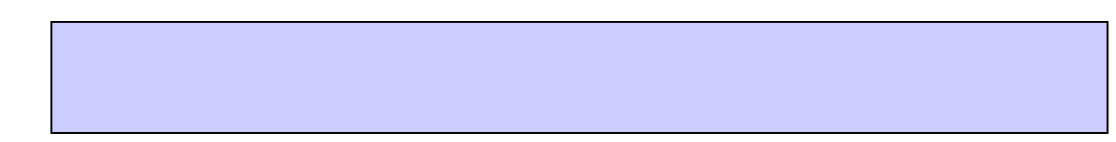

- $\qquad \qquad (\qquad$
- •

### $\bullet$ CAE

- •
- •
- •
- OEM 3D VOLVO Renault VAMOS

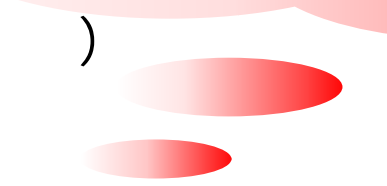

 $\blacksquare$ 

V a

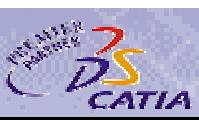

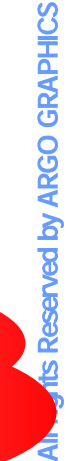

Page 5

# Solution

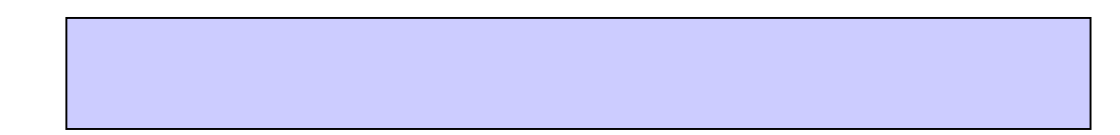

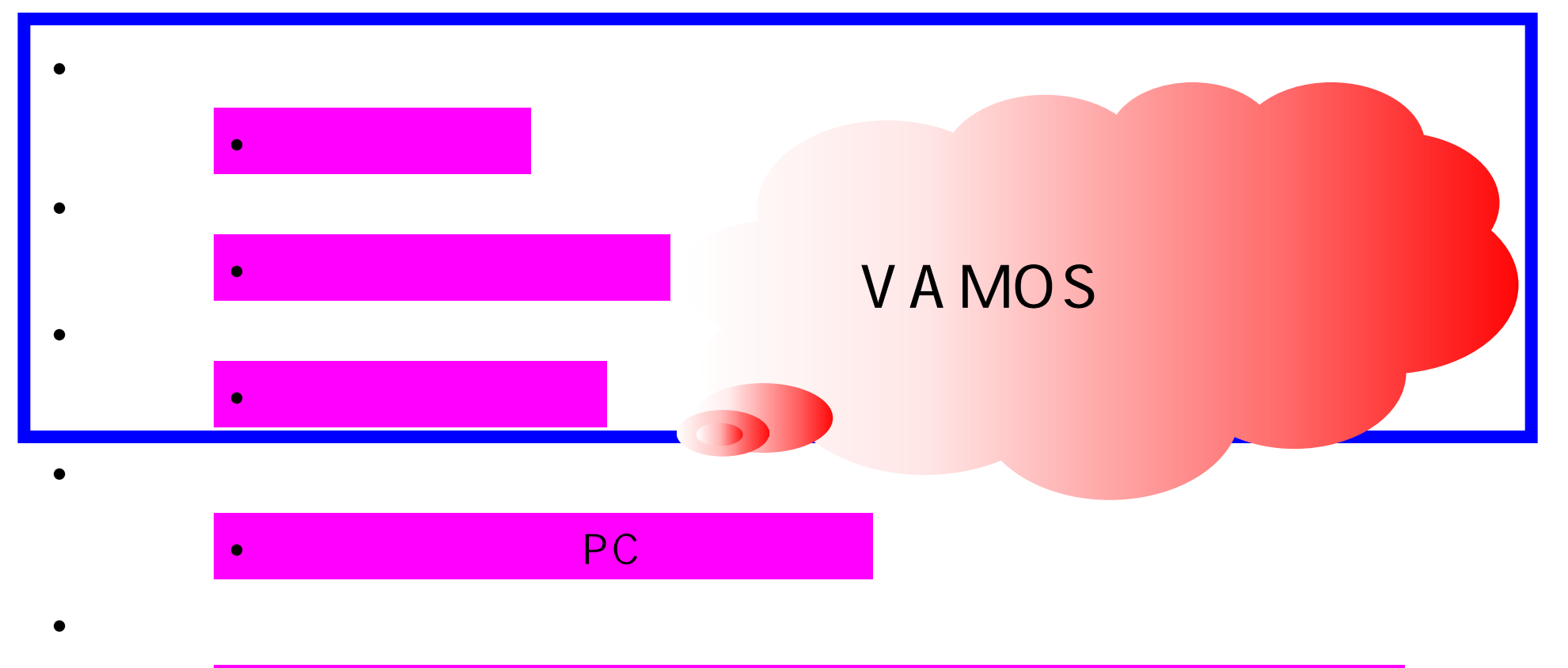

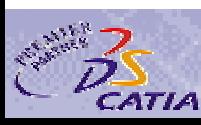

•

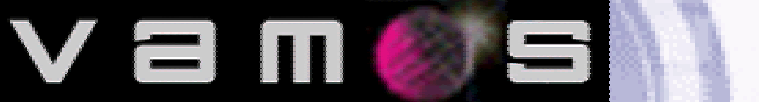

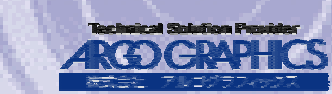

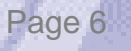

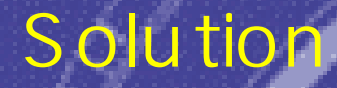

CATIA V5

# VAMOS

- •
- •

## $\cdot$ CATIA V5

- •
- •
- FM

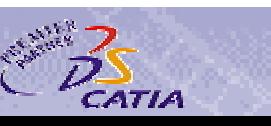

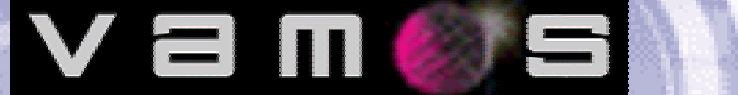

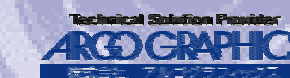

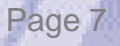

#### ARGO GRAPHICS 2006

# Methodology

#### VAMOS**LEGO**

### 『積み木手法*(Bricks)*』

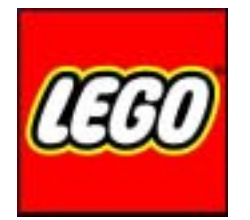

LEGO LEGO Group

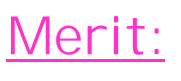

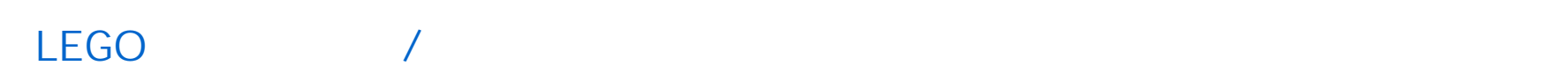

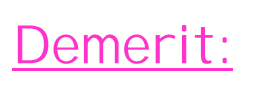

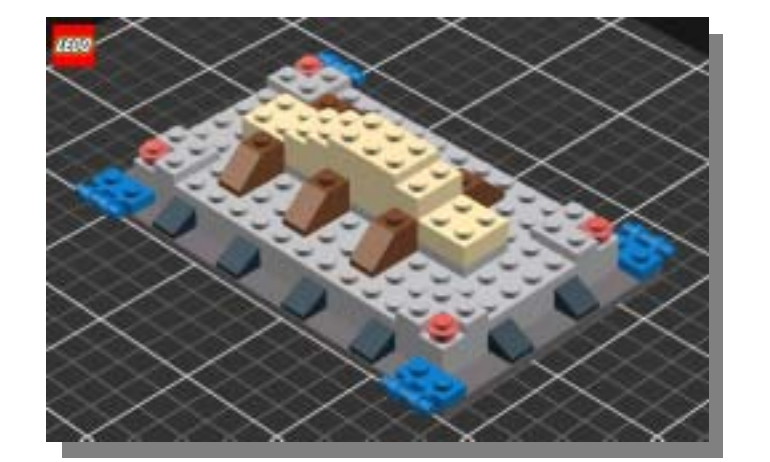

V a

 $\overline{a}$ 

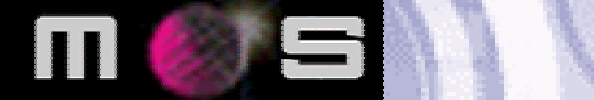

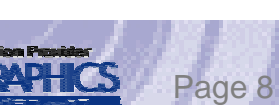

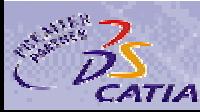

# **Methodology**

•

### VAMOS

V a

**ITT** 

 $\equiv$ 

- 
- $\bullet$  and a set of  $\prime$
- $\sqrt{a}$
- $\bullet$  and a set of the contract of the contract of the contract of the contract of the contract of the contract of the contract of the contract of the contract of the contract of the contract of the contract of the contrac
- •
- -

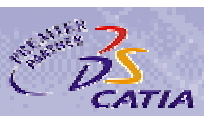

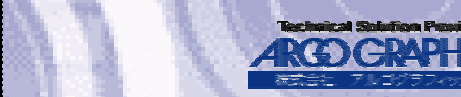

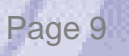

# Methodology

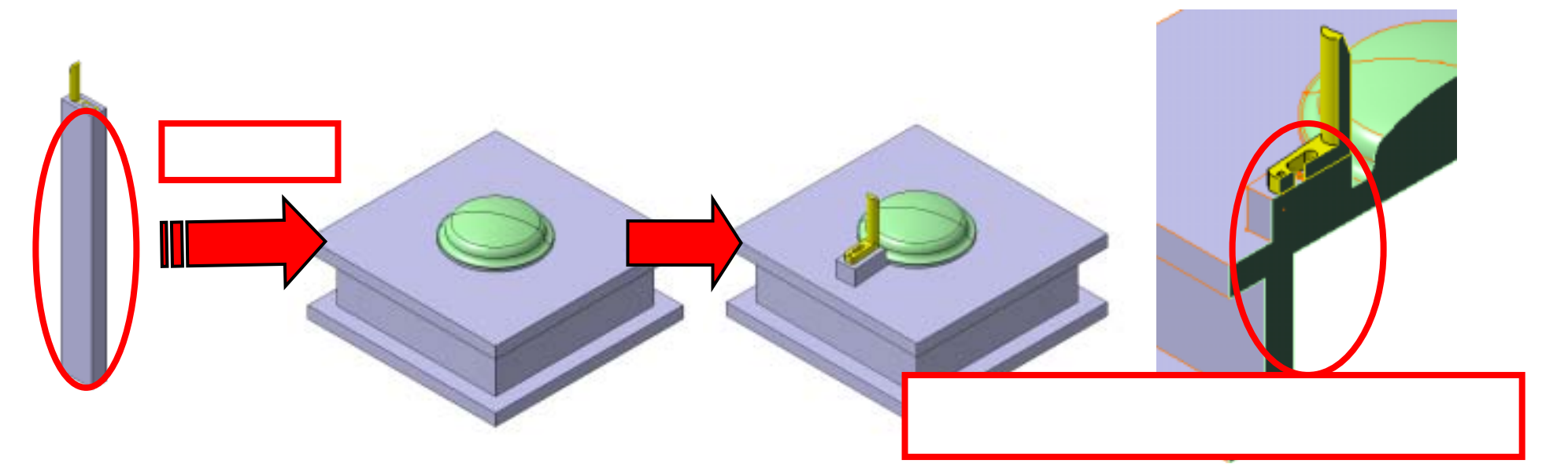

U A MOS

# VAMOS

 $\equiv$ 

 $\mathbf{\Pi}$ 

V

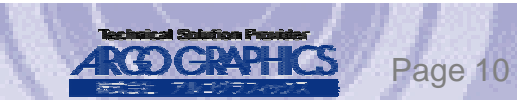

Page 11

# Methodology

#### VAMOS

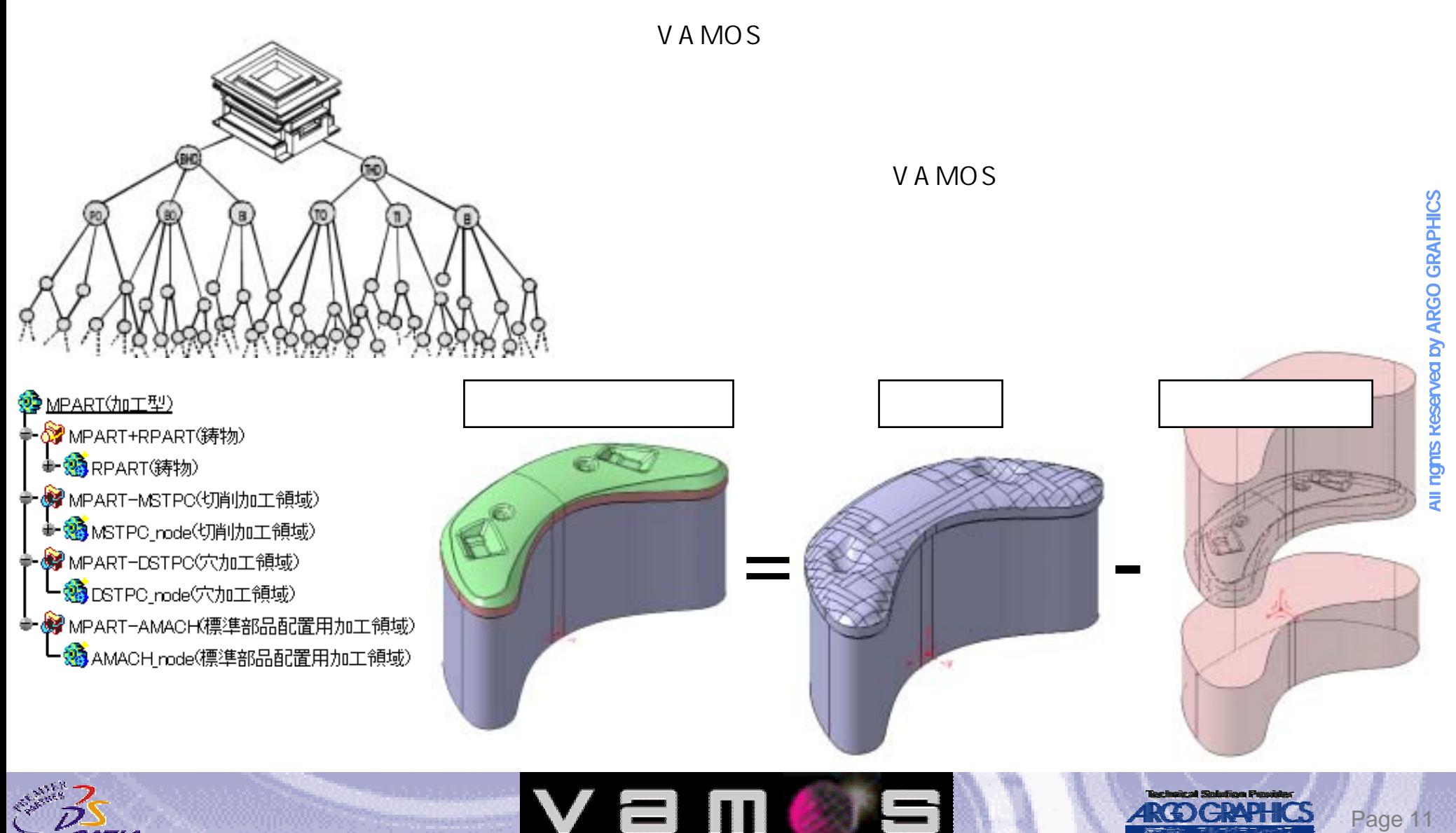

 $\sqrt{1}$ 

 $\equiv$ 

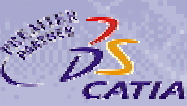

# Methodology

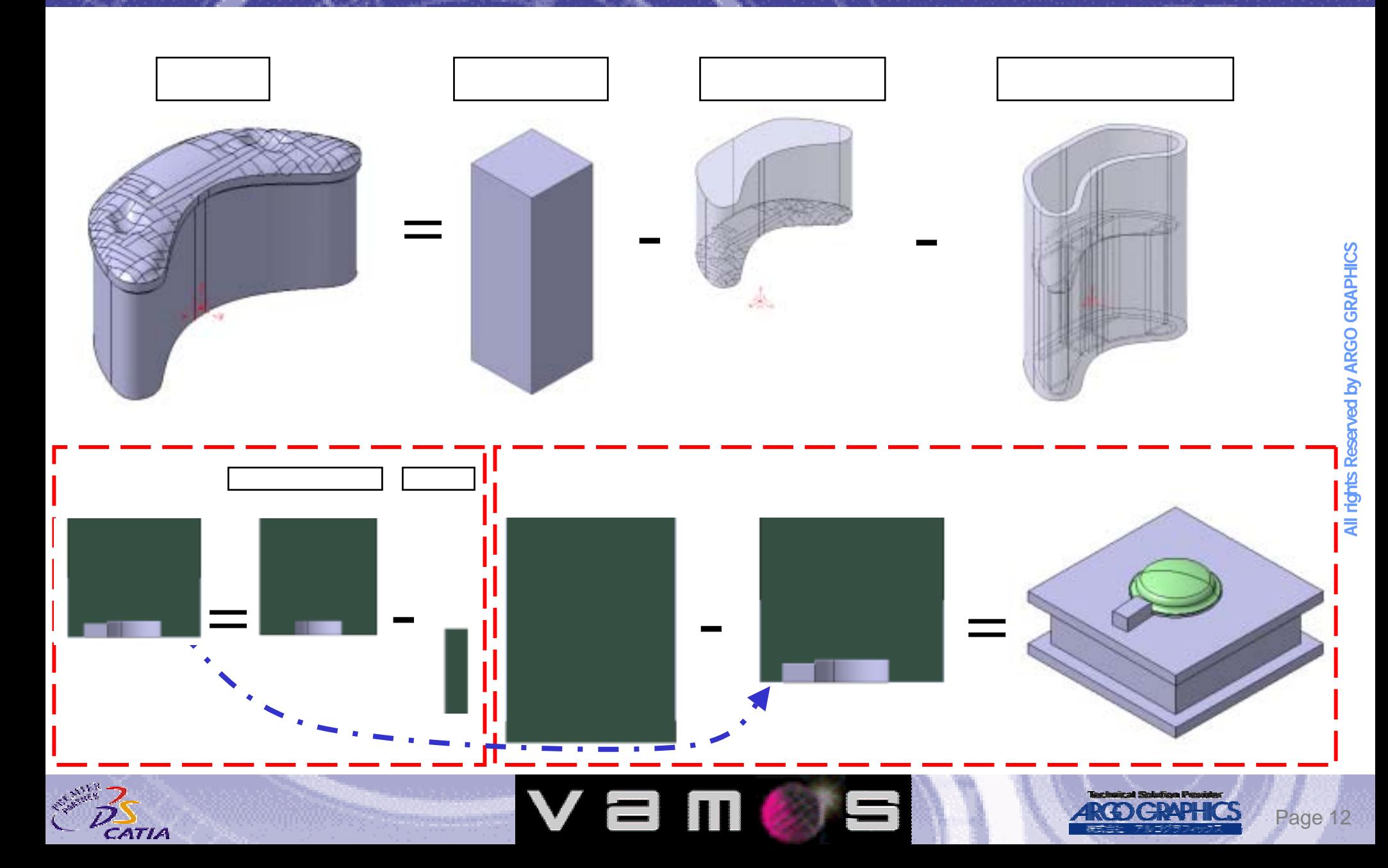

# Methodology

### VAMOS  $\overline{V}$

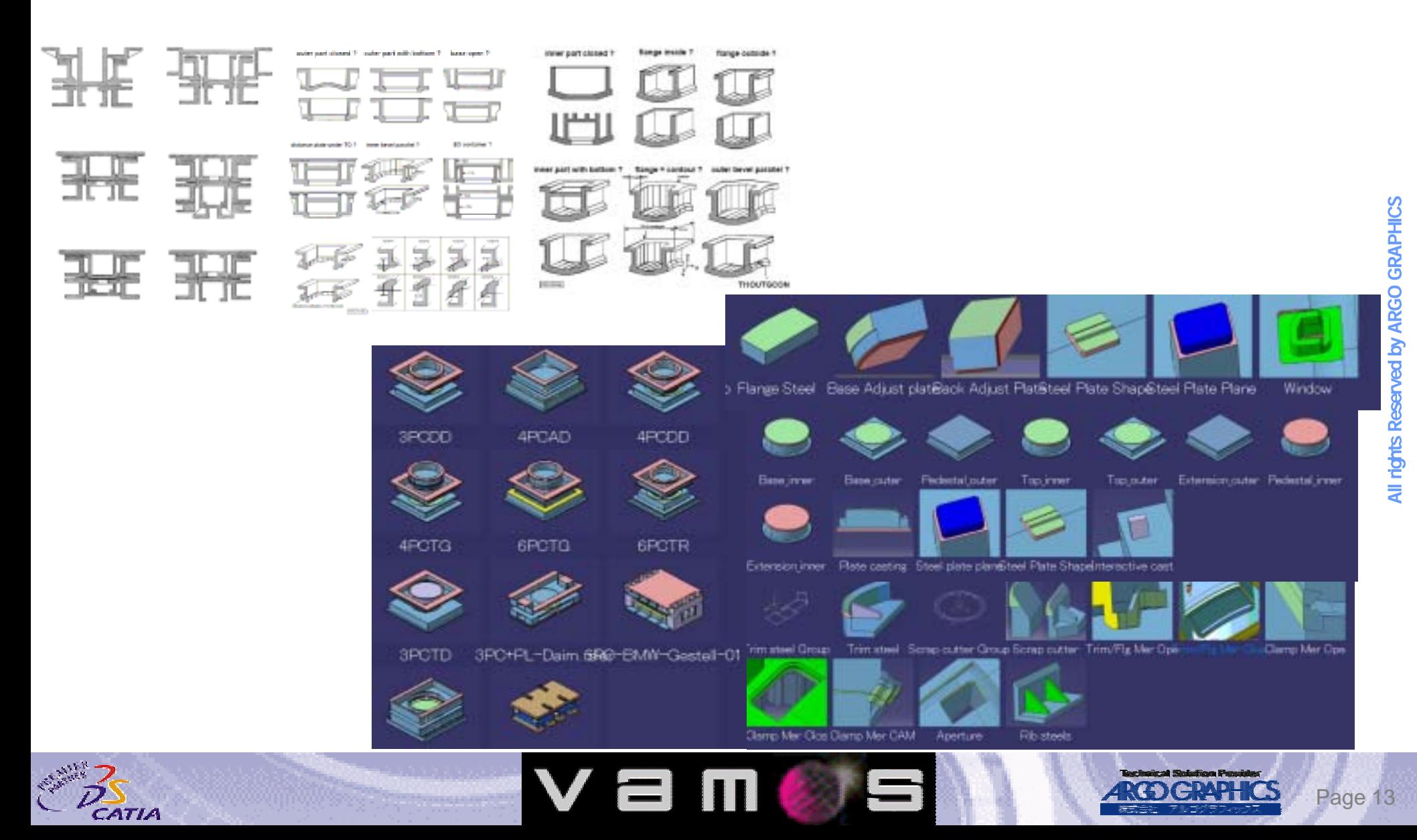

### VAMOS

- •
- 
- •
- •

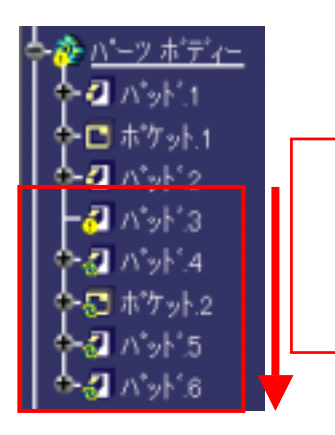

#### VAMOS

- •
- •
- •

IPART+RAMBLOI時物プロック) STRUMBLO EGRRY/IEED) **A G HANELO P** RPART-CORREMON クション減算 CORREMAGNOUS SAVING ● RPART+SHAI時物用状面 ■ GIA.nute(東地形状面) SHA+SHARAMS转物形状面) SHURAW.nodoCD时用注册 **C** SHARAW-SHA **SESHARAN R DIGITARIANE** ● SHA+SHAREO(詩物表面過形し面) SHAREC.no.la (清物表面选) L面 SHARED-SHAREDE **N** CHARGE B **CO** SHARED PAD **C SHARED FOORET** 

V a

T

#### VAMOS

 $\equiv$ 

 $|x| = |x|$ **Add VAMOS Component: 4PCAD**  $-curla$ Fanily 1 Assembled Castings Reference: 4PCAD Target Product Product1 **Ceneral** Integration | Position | Parameter |  $\frac{1}{\Theta}$  bours  $\frac{1}{\Theta}$ **B** TOUTL+TOP  $B$  SIMIL-RAS 国国 input surfaces Telefaeche exakt / Part surfat input contour: Result of Telekontur 30 / Part input contour striplfied (opt): No selection with partial surface: ≖ na

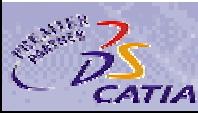

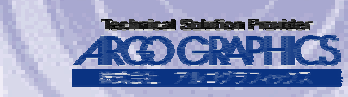

### VAMOS $\blacksquare$

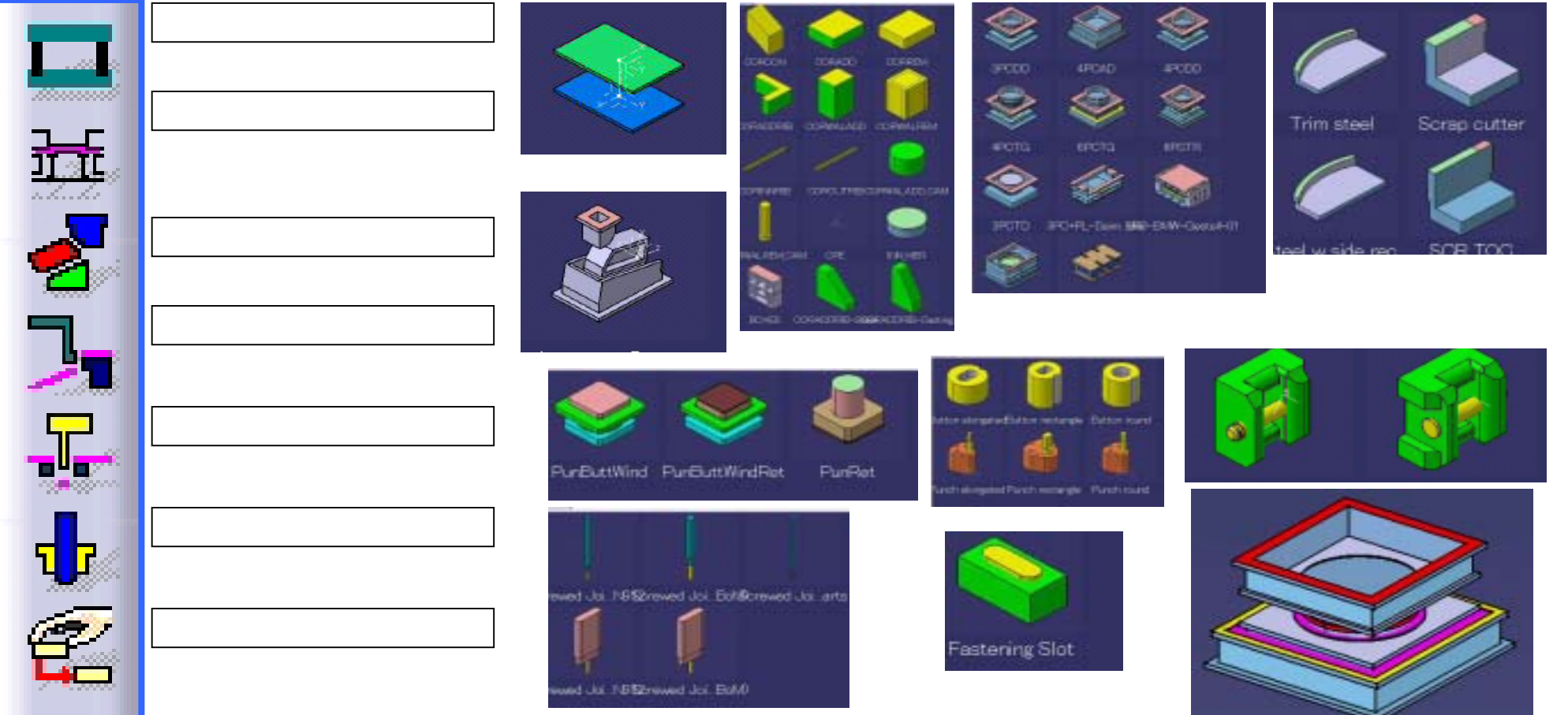

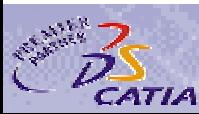

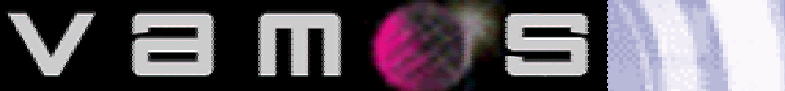

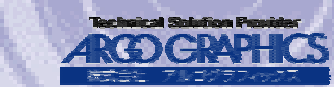

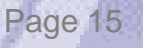

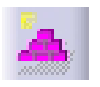

V a

**THE** 

#### CATIA V5 Native VAMOS VAMOS Builder

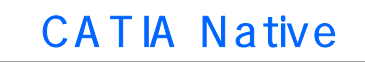

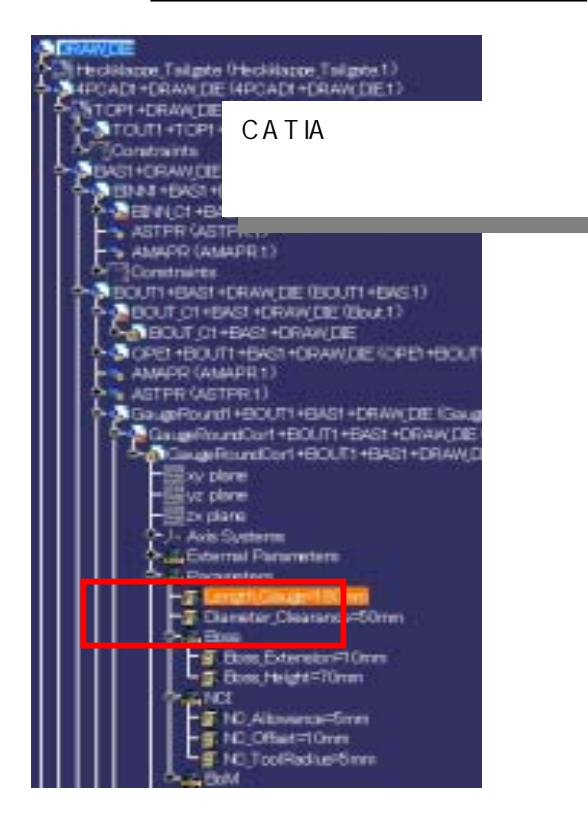

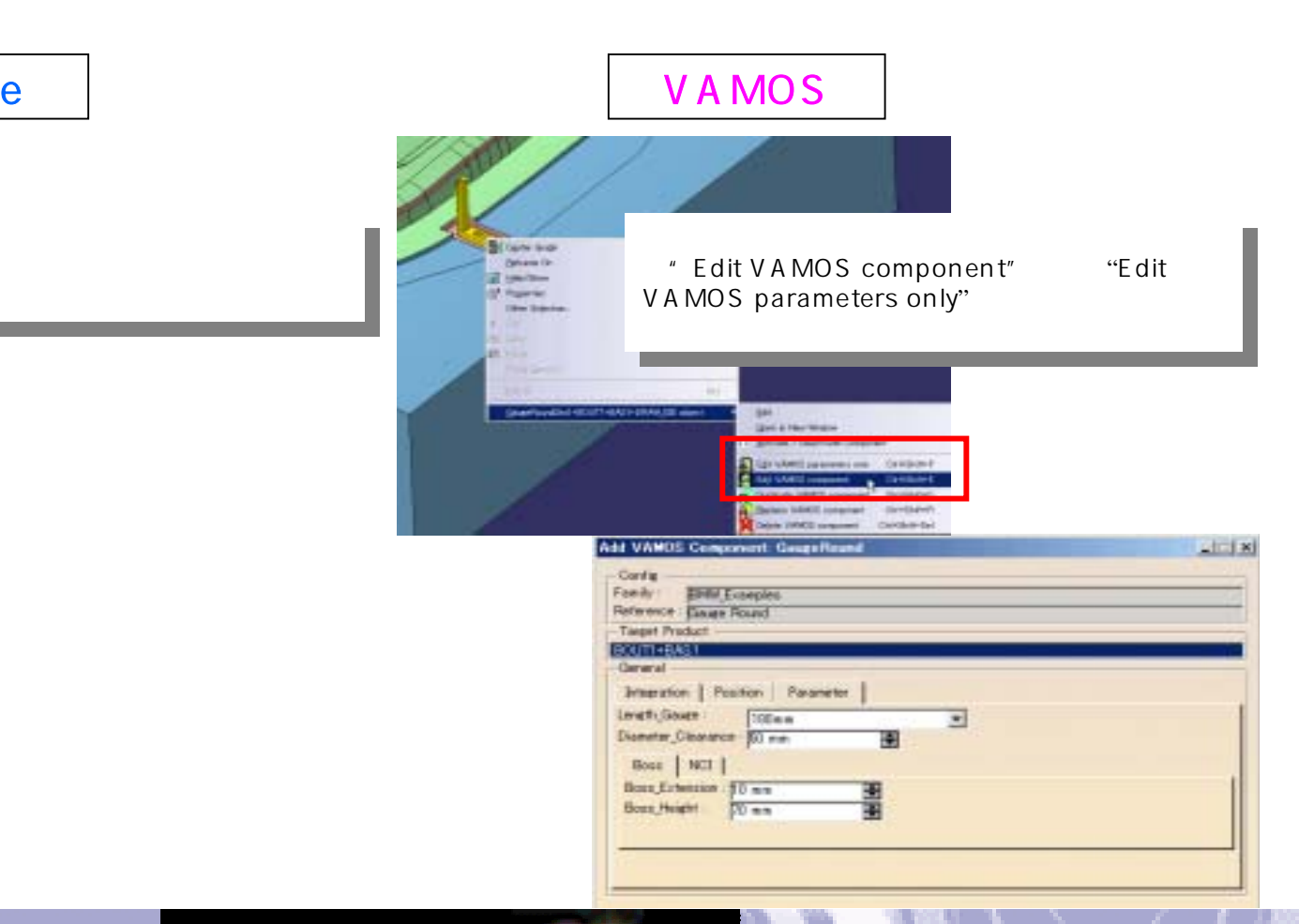

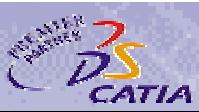

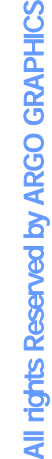

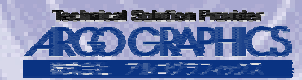

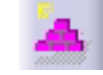

#### VAMOS Builder

- •
- •
- ••

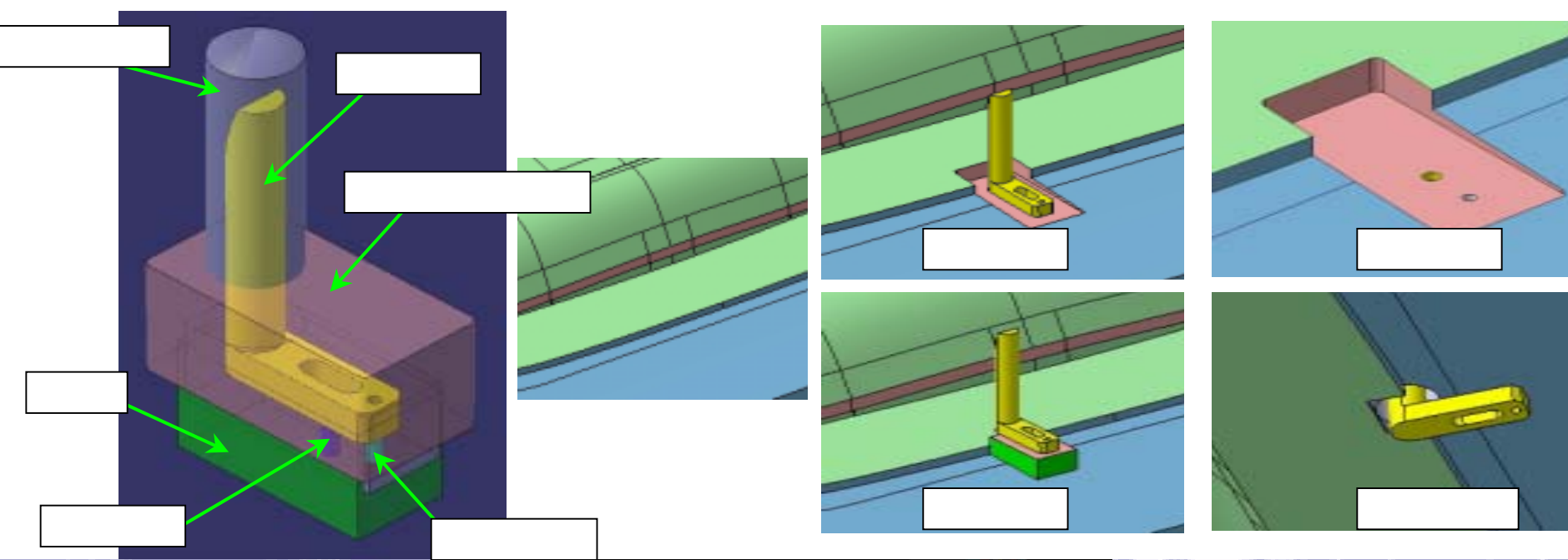

Vam

 $\equiv$ 

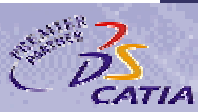

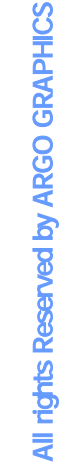

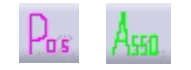

### CATIA V5 Native

#### **VAMOS Pos**

- a  $\sqrt{ }$
- •
- •

### VAMOS Asso

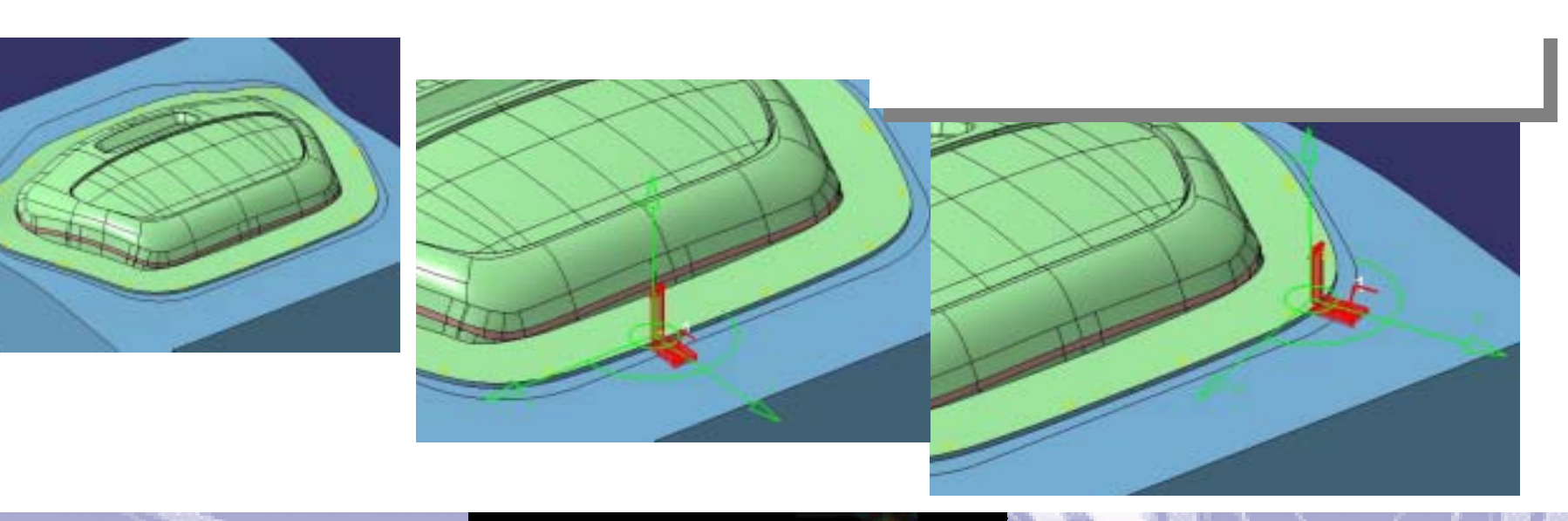

V

E

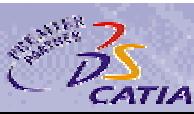

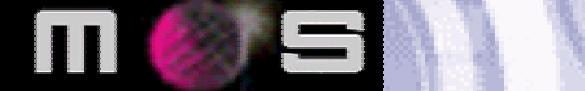

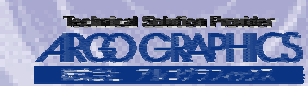

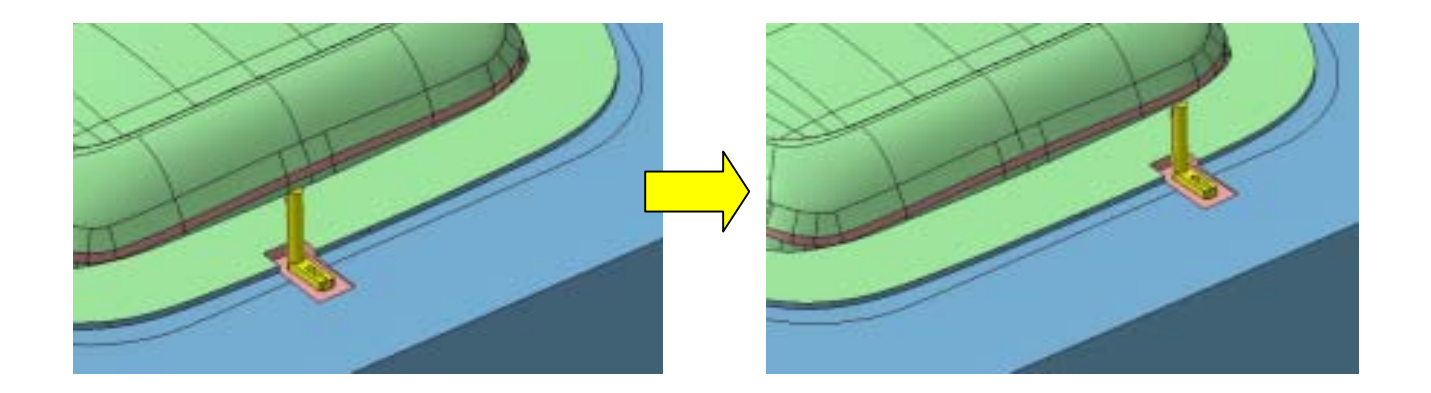

Va

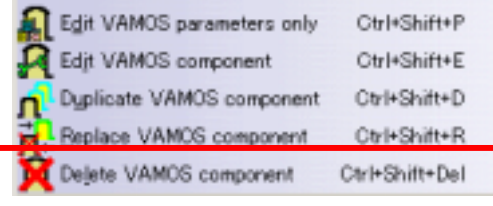

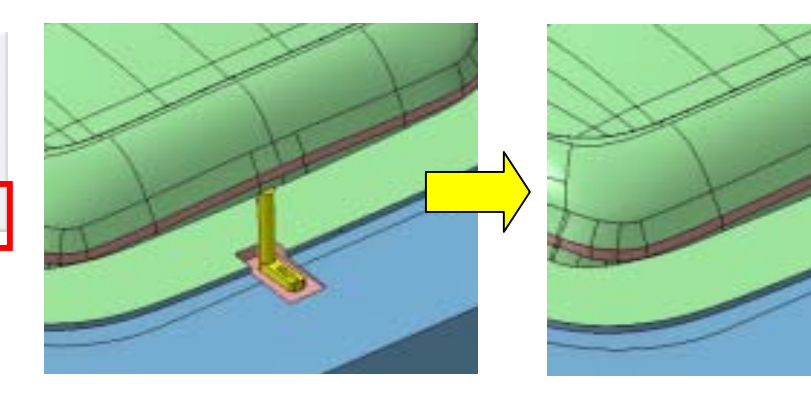

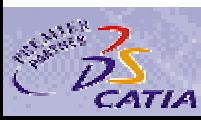

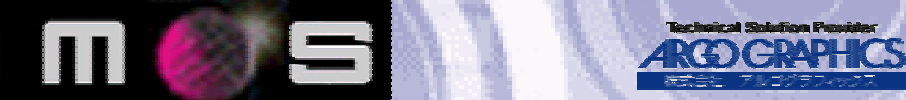

Page 19

#### $V$  AMOS FOR  $V$

Vam

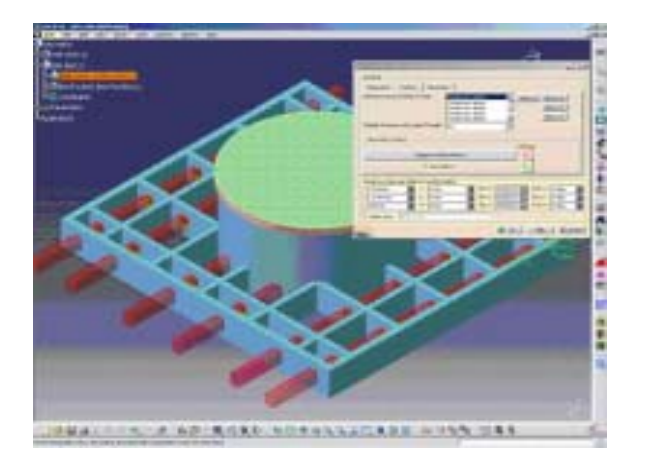

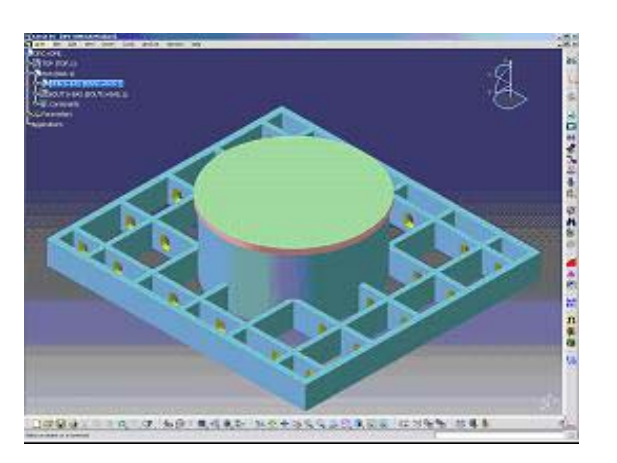

《》 S

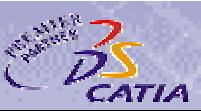

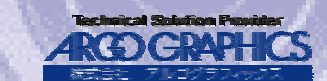

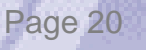

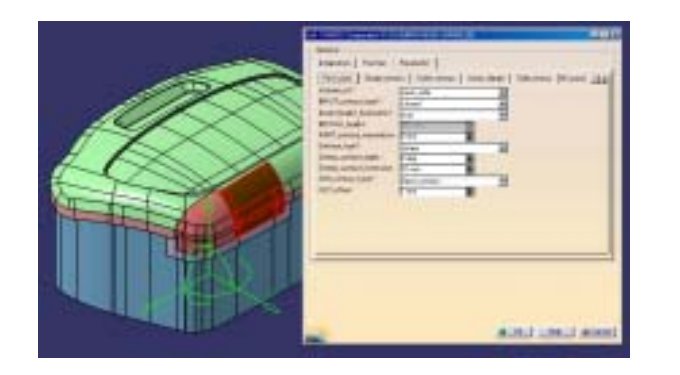

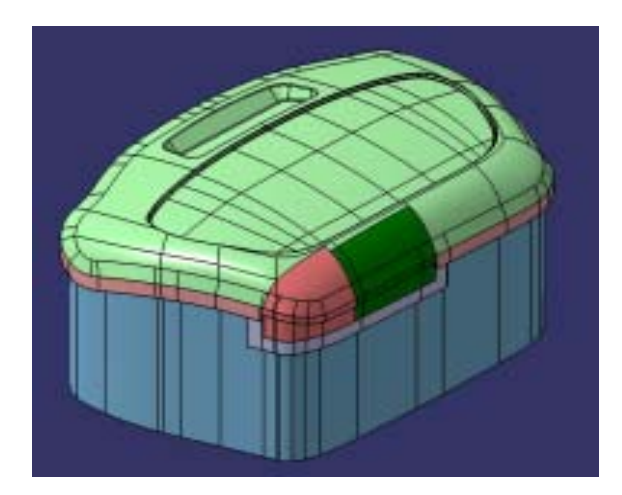

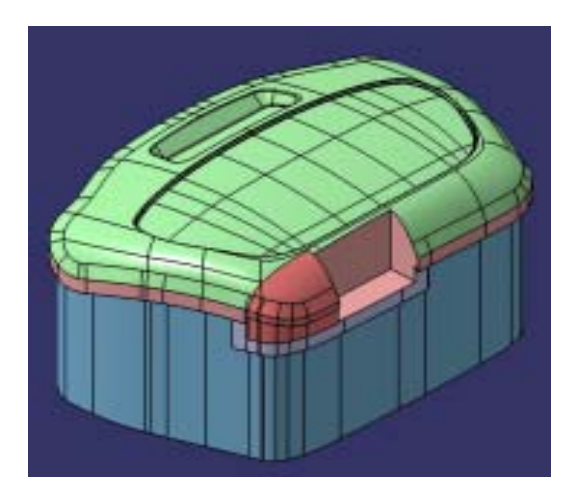

 $\Box$ 

S

V a

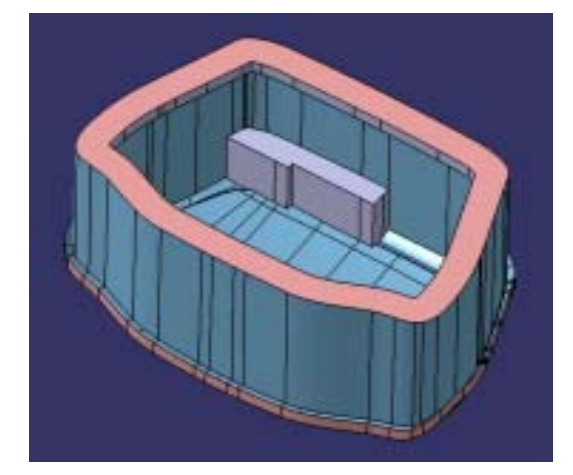

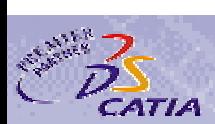

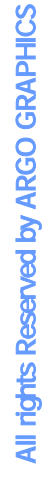

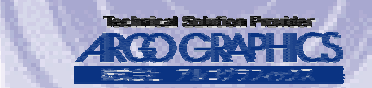

CATIA

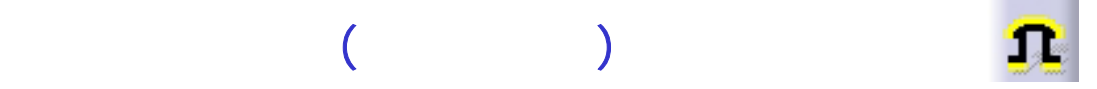

•

- ••
	- •
- •

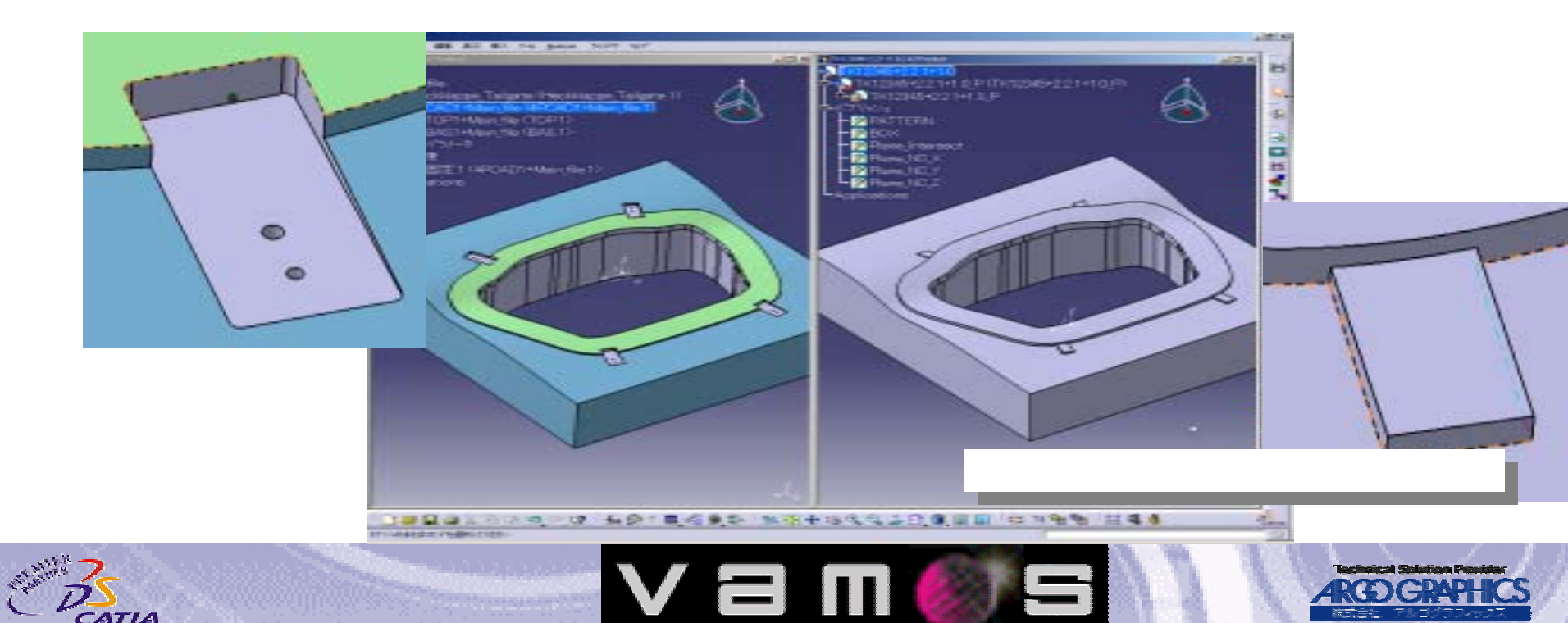

Page 22

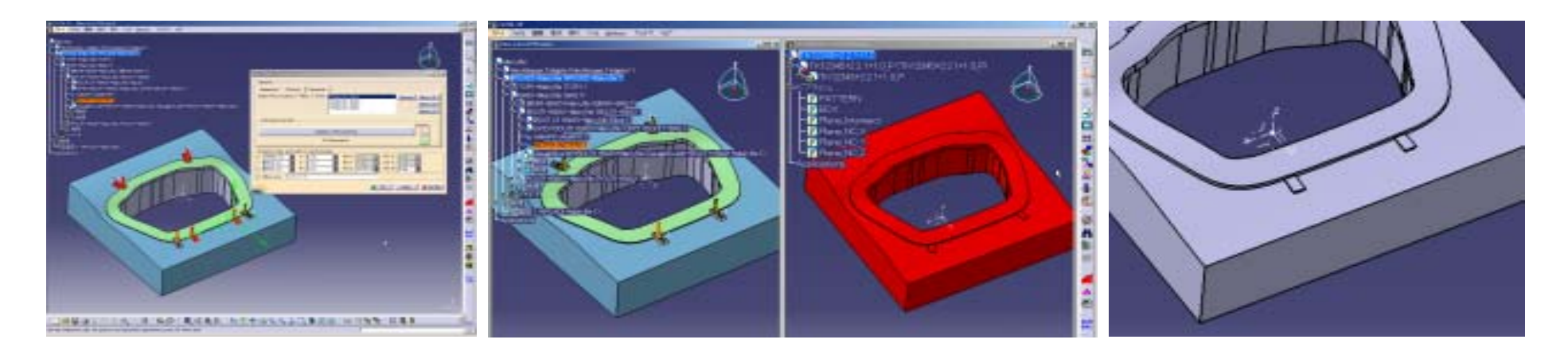

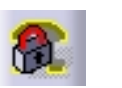

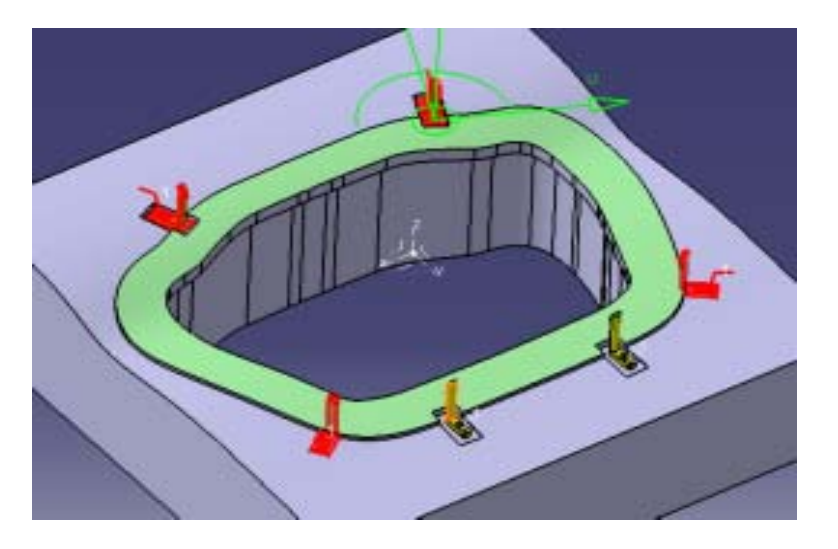

V a

 $\overline{\mathbf{H}}$ 

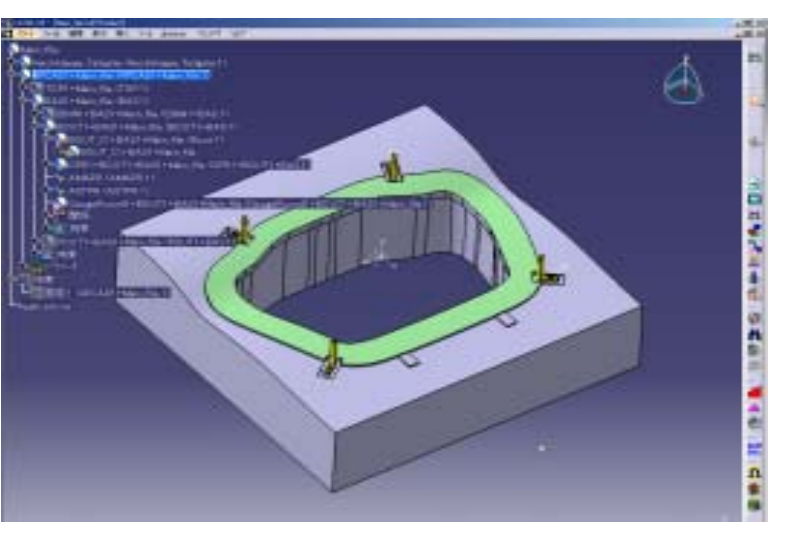

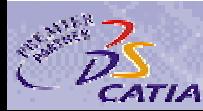

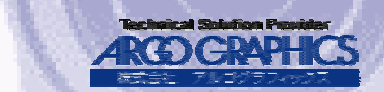

Page 23

### VAMOS Command –  $-$  -

### VAMOS Skin Offset

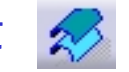

### •CATIA VAMOS

•

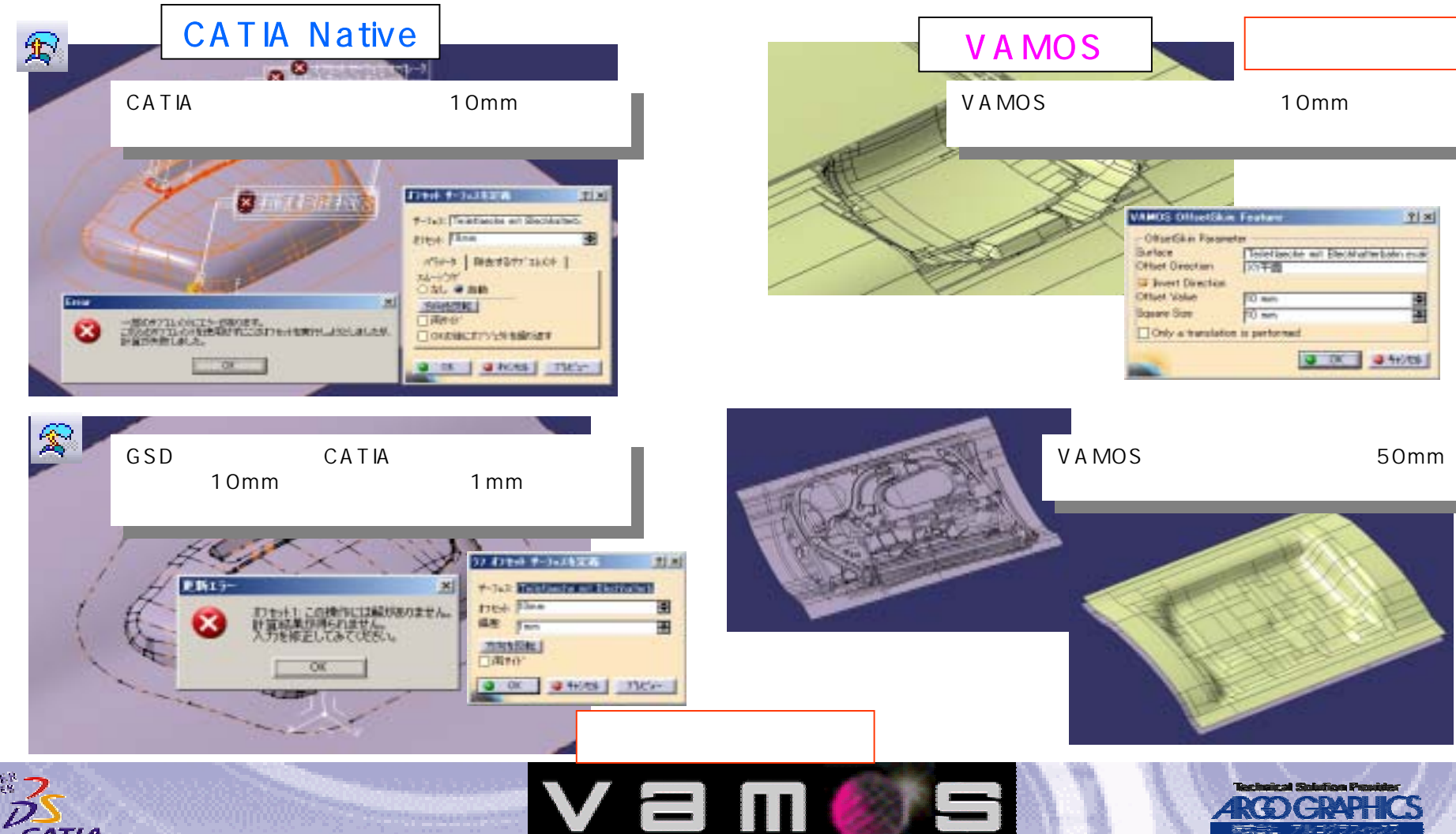

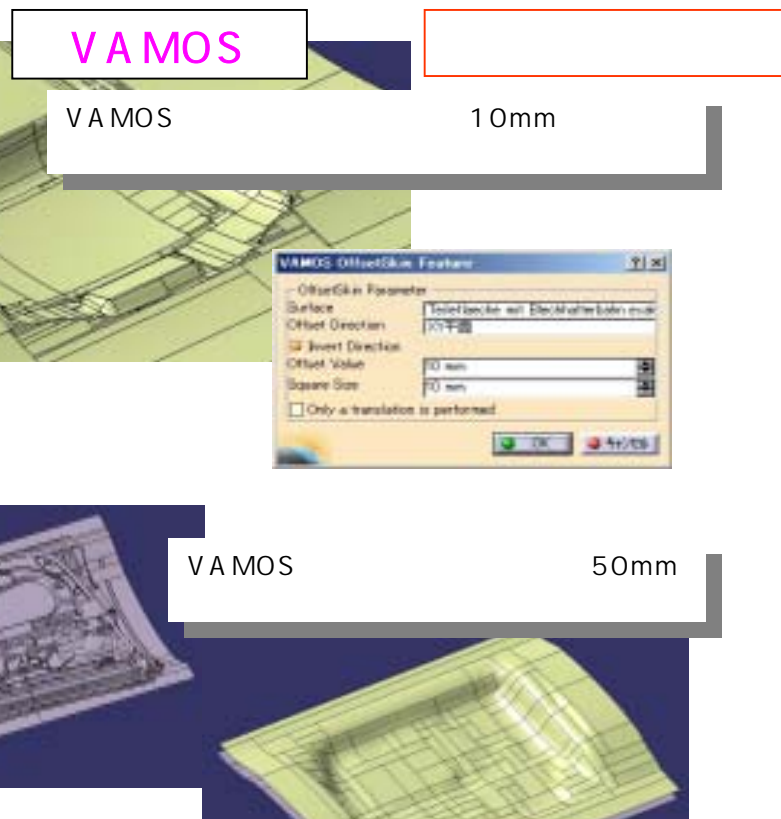

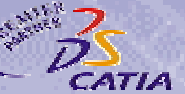

## VAMOS Command – The Library –

•

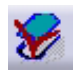

- •
- 
- •
- •各セル単位での形状情報(面積、要素タイプ)を表示します

Va

 $\blacksquare$ 

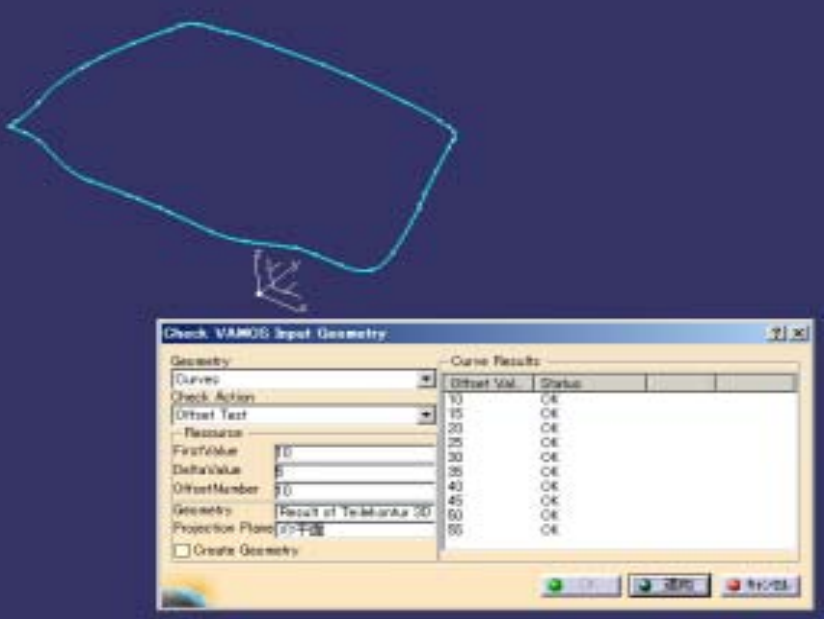

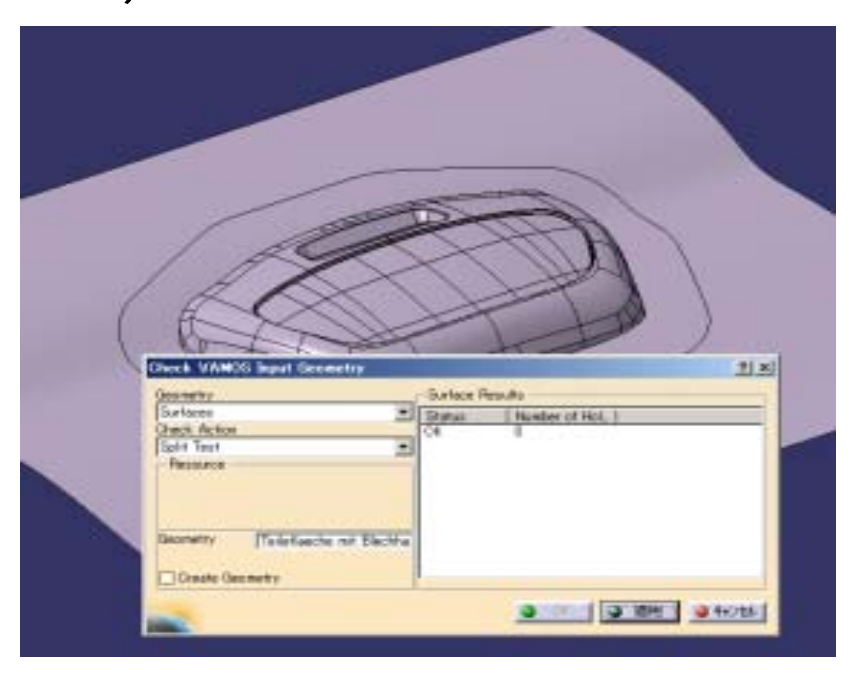

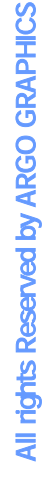

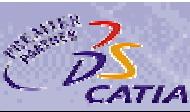

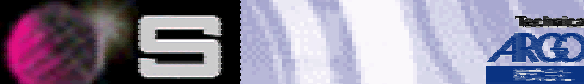

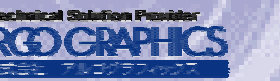

### VAMOS Command –

VAMOS

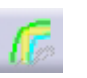

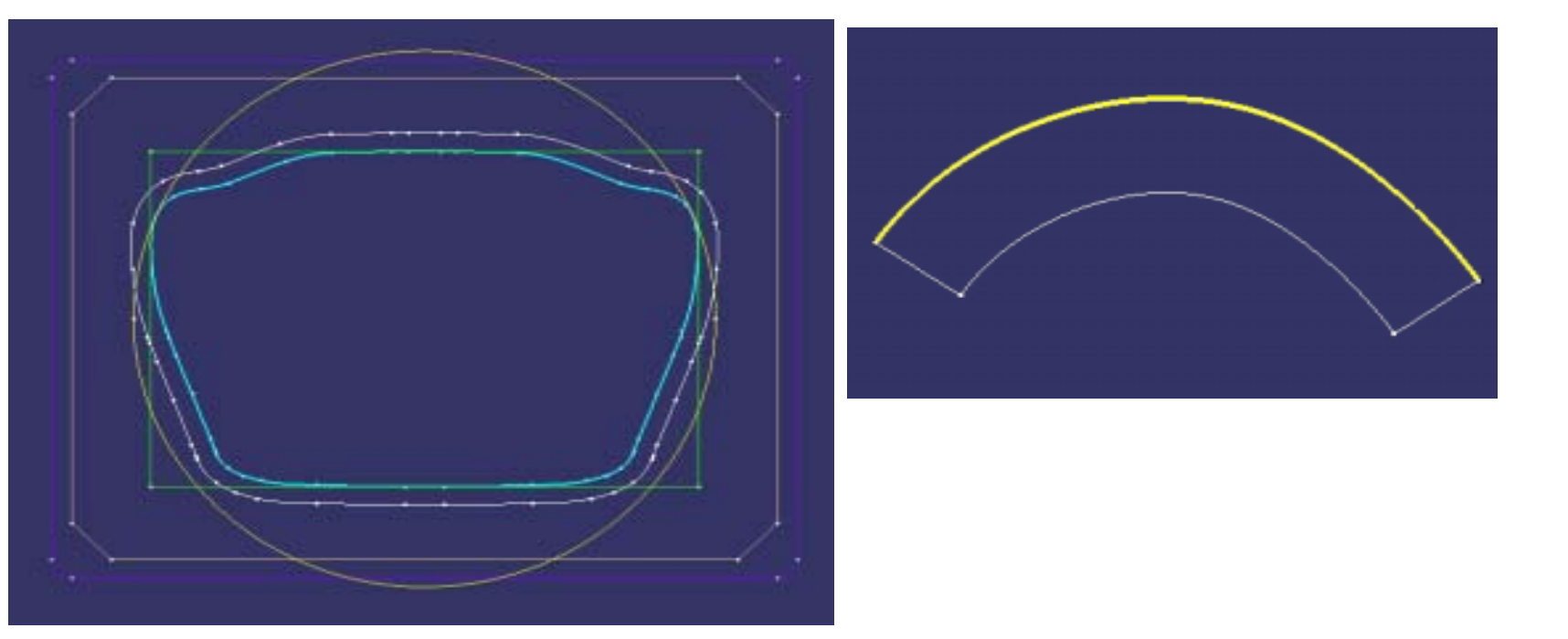

m

6

V a

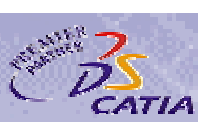

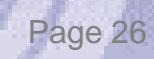

All rights Reserved by ARGO GRAPHICS

All rights Reserved by ARGO GRAPHICS

### VAMOS Command – The Command – The Communist Communist Communist Communist Communist Communist Communist Communist Communist Communist Communist Communist Communist Communist Communist Communist Communist Communist Communis

### VAMOS SWEEP

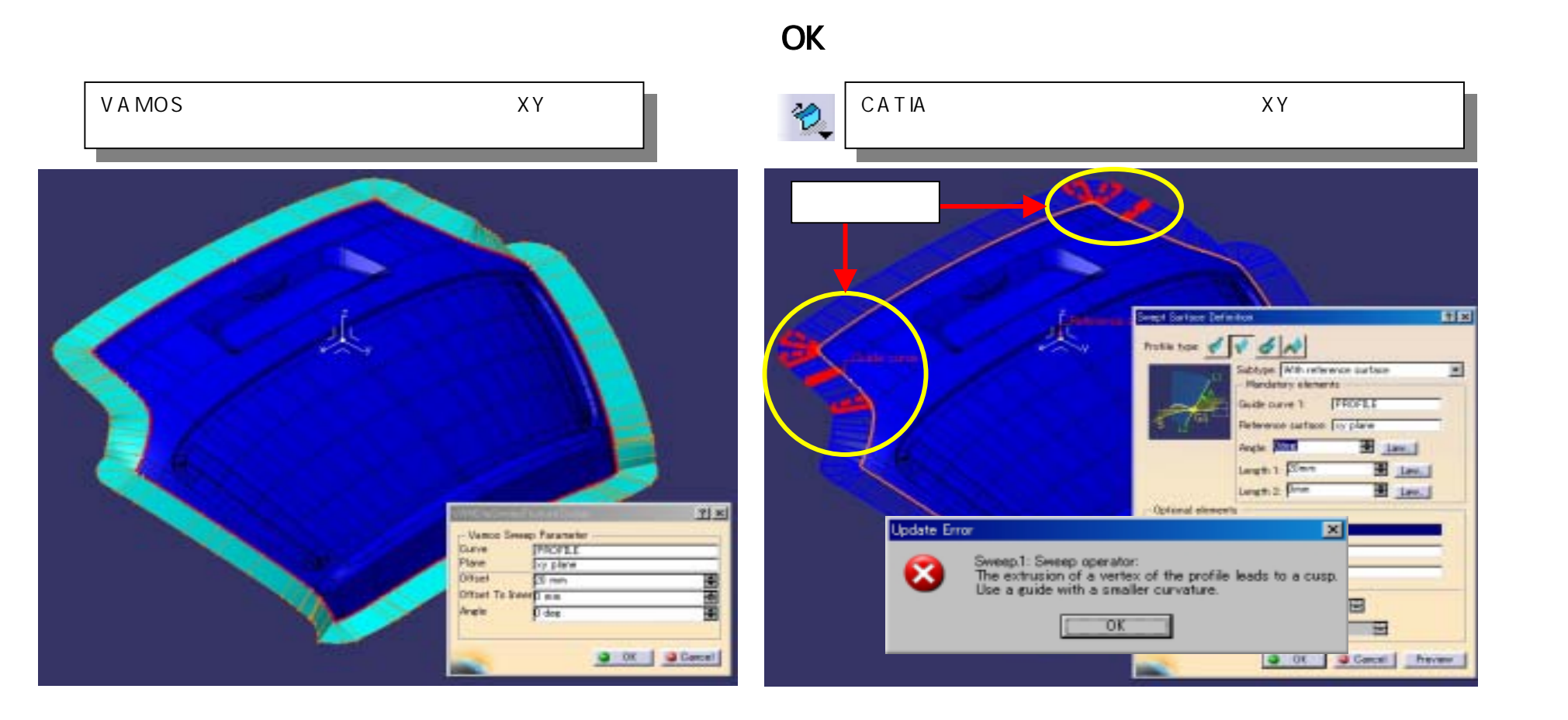

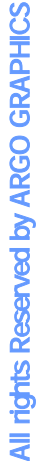

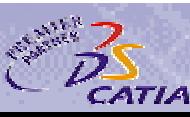

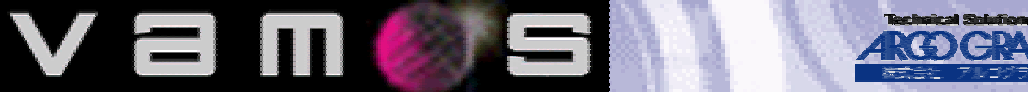

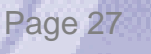

# VAMOS Command –

### VAMOS SWEEP

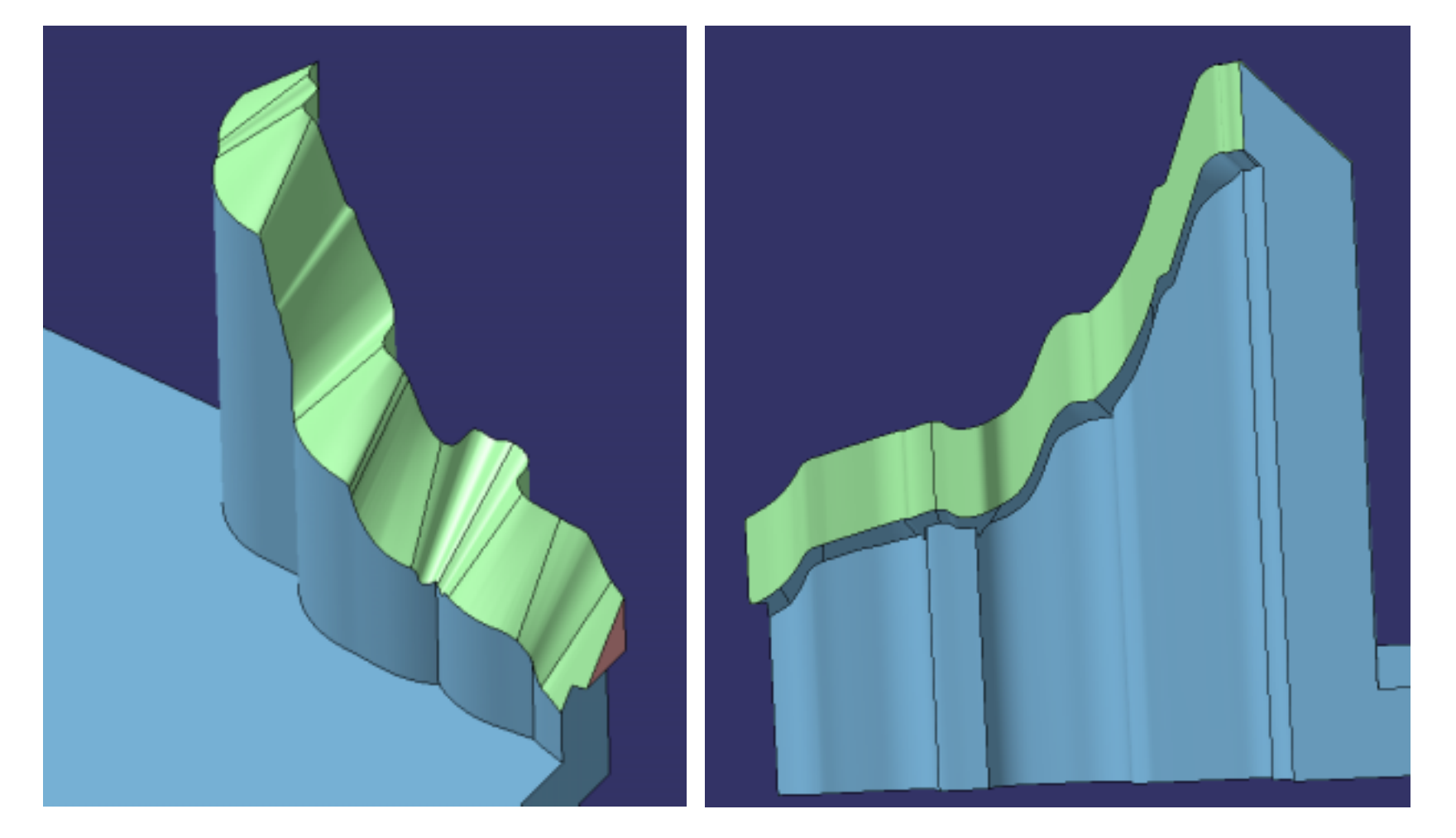

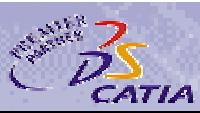

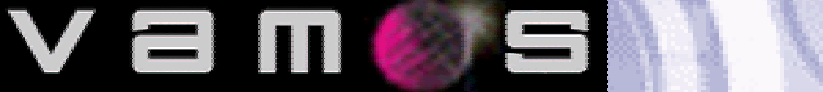

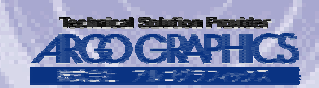

## VAMOS Command

BoM Data  $\blacksquare$ 

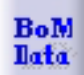

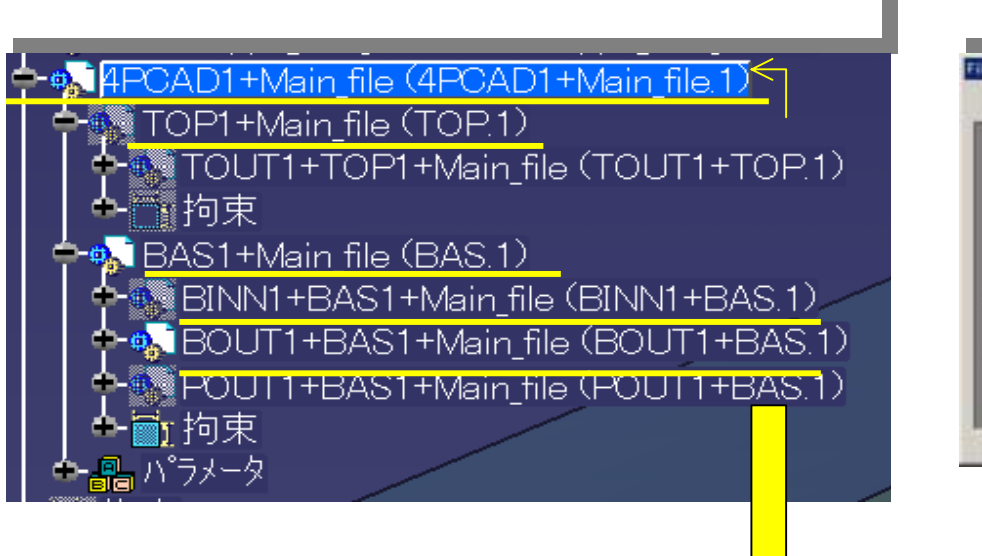

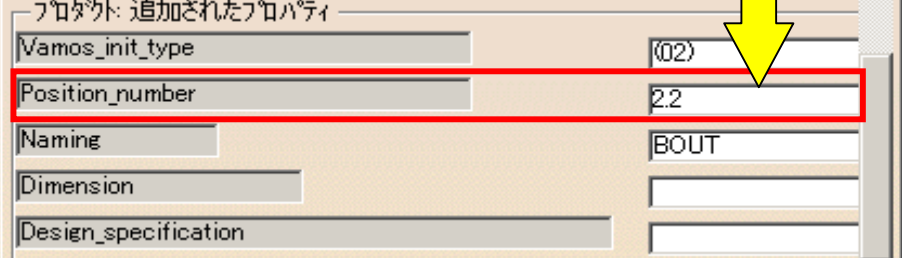

V a

 $\Box$ 

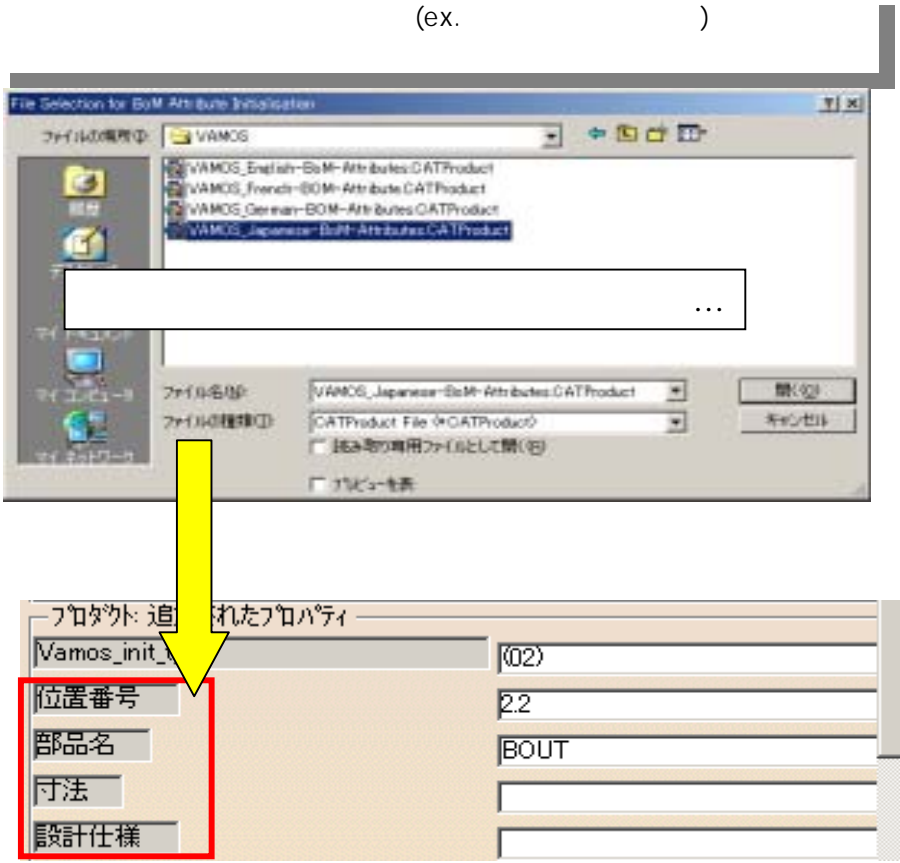

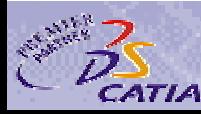

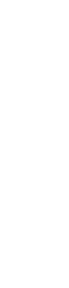

Page 29

All rights Reserved by ARGO GRAPHICS

All rights Reserved by ARGO GRAPHICS

# LOADMAP

### VAMOS

asset 1578 $\,$ 

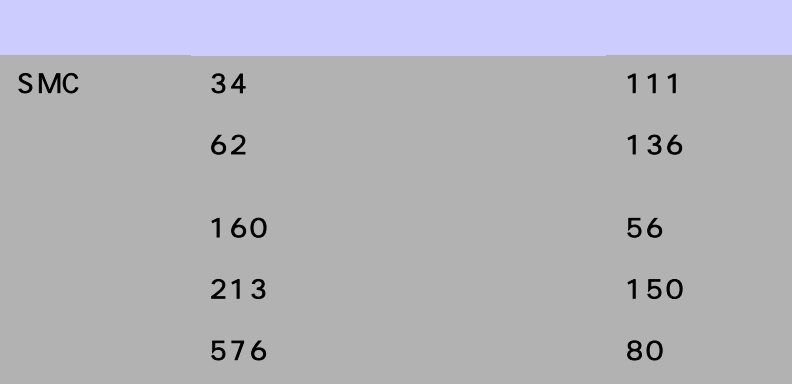

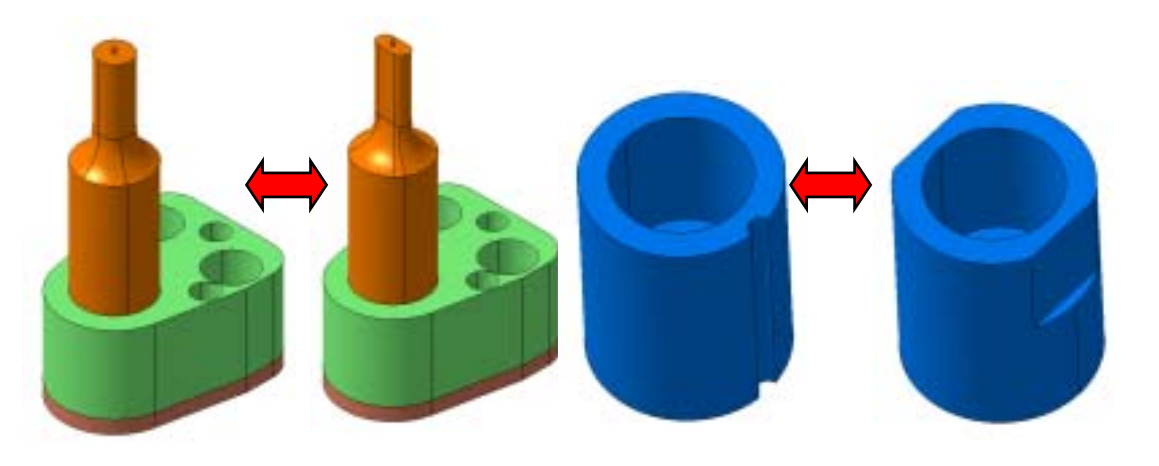

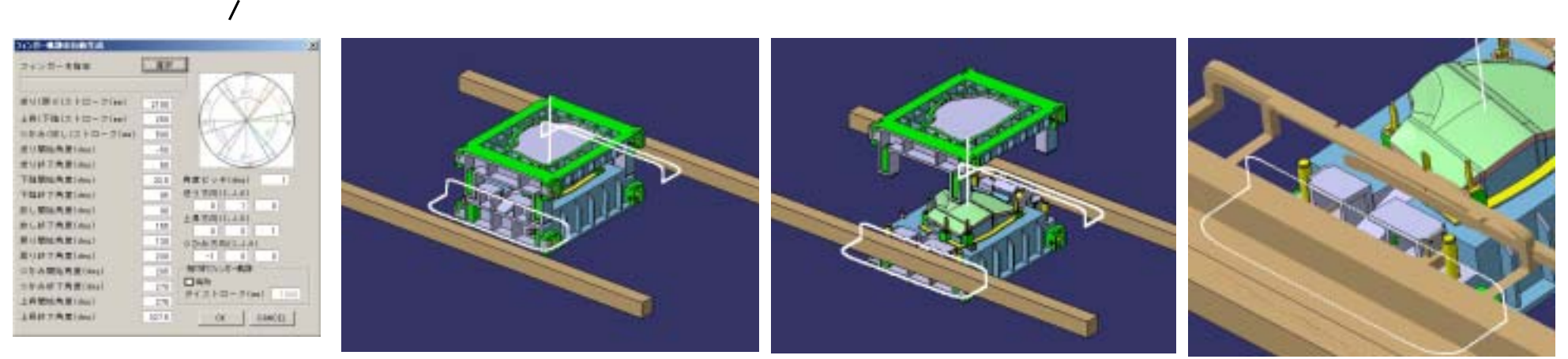

 $\Box$ 

V a

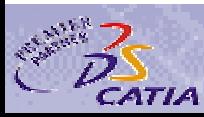

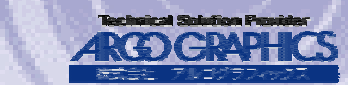

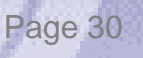

# LOADMAP

### VAMOS to DieStacker VAMOS
VAMOS
VAMOS
VAMOS
VAMOS
VAMOS
VAMOS
VAMOS
VAMOS
VAMOS
VAMOS
VAMOS
VAMOS

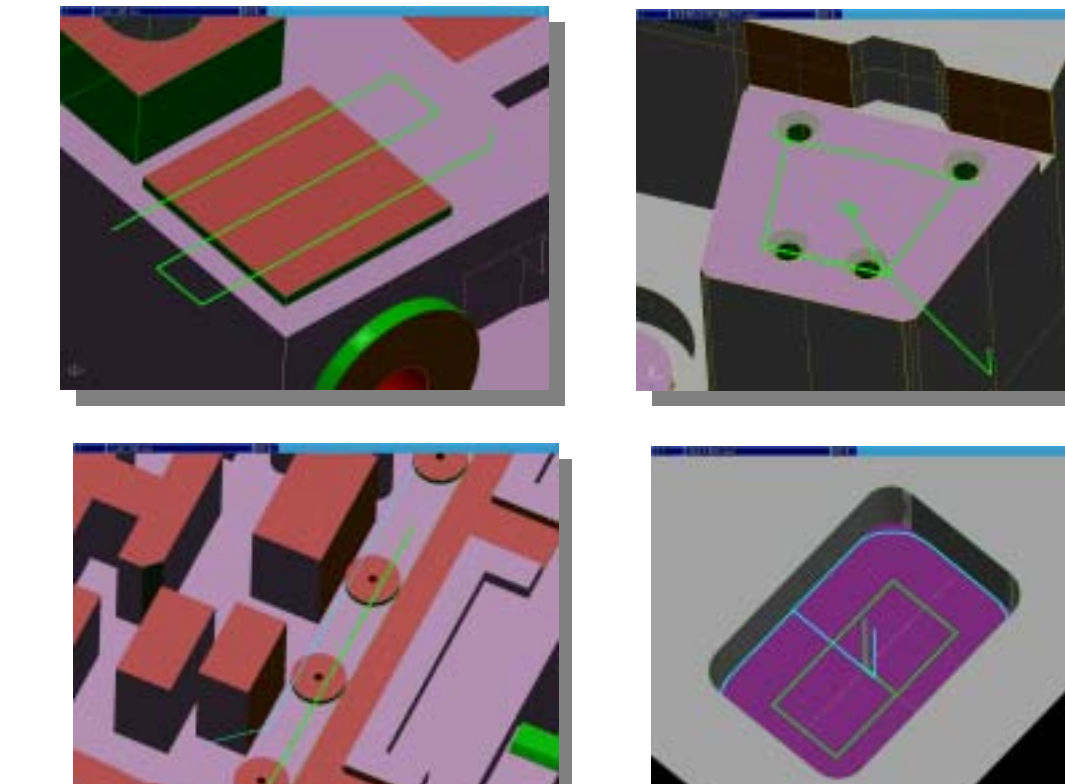

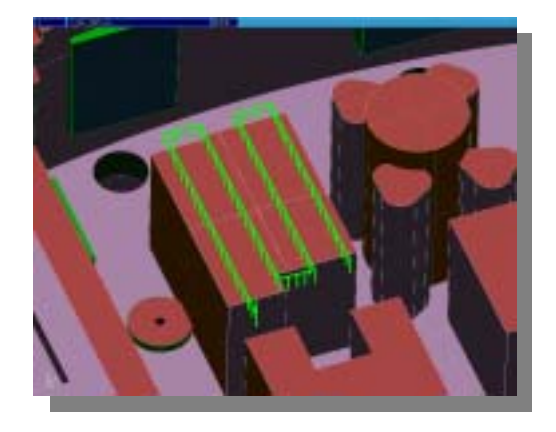

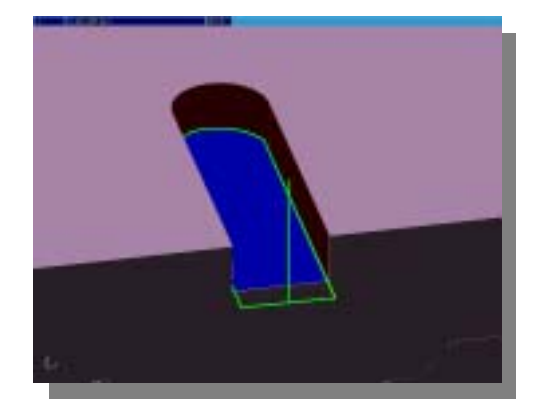

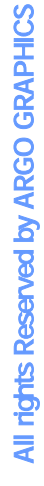

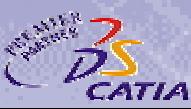

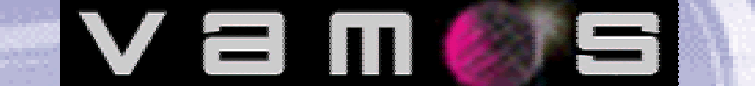

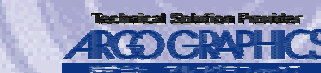

### **VAMOS**

Vam

 $\mathbf{a}$ 

6

### VAMOS

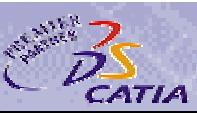

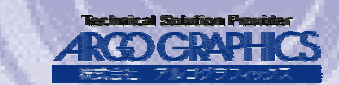

Page 32